## **Exercice 1** : Opérations posées

Poser les 3 opérations suivantes (les divisions sont des divisions euclidiennes) :

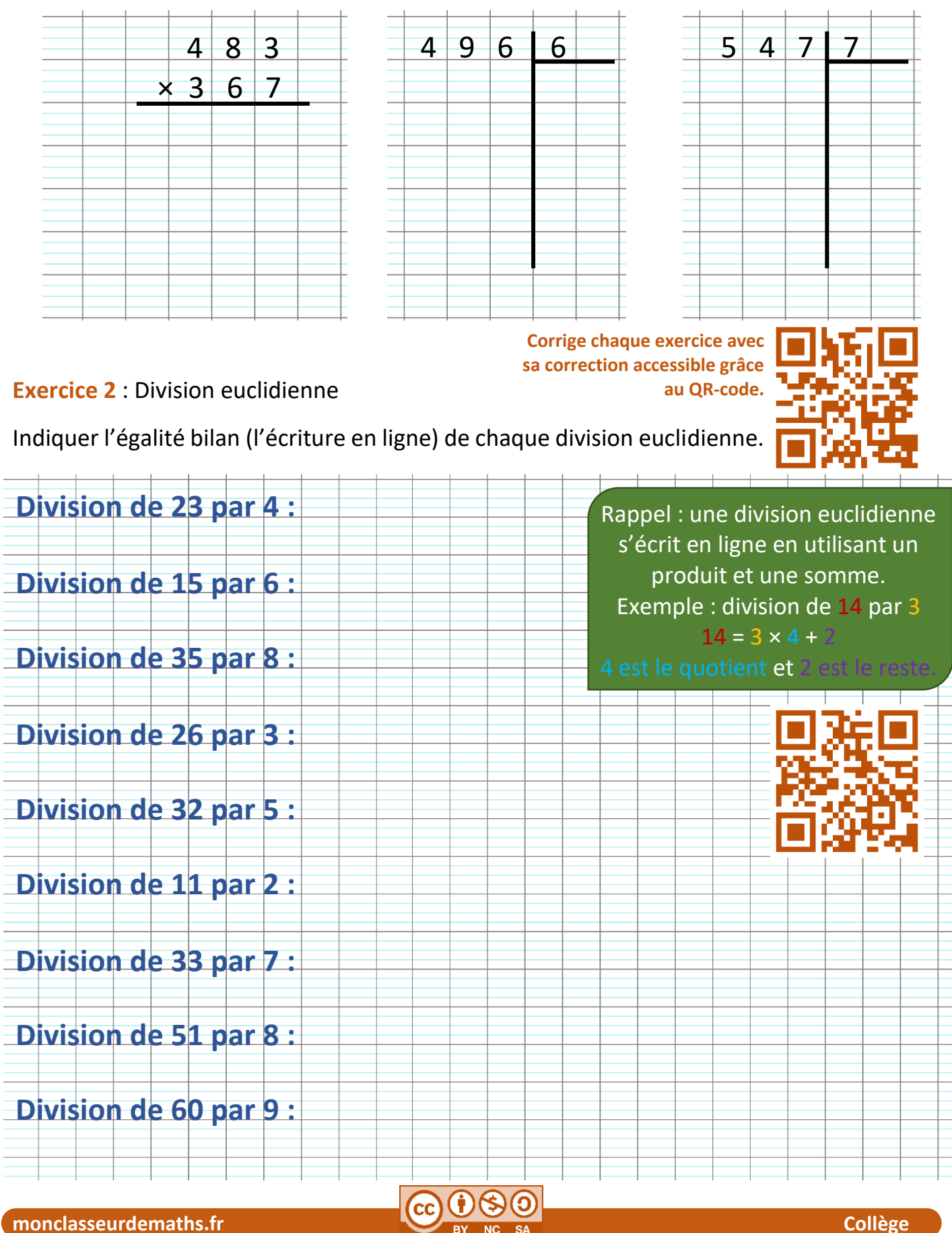

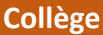

## **Exercice 3** : Résolution rédigée d'un problème

Un terrain rectangulaire mesure 18 mètres de long et 11 mètres de large. On veut le clôturer avec une palissade dont le coût est de 23 euros le mètre linéaire (cela signifie que 1 mètre de clôture coûte 23 euros). Combien faudra-t-il dépenser pour cette installation ?

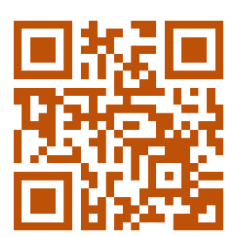

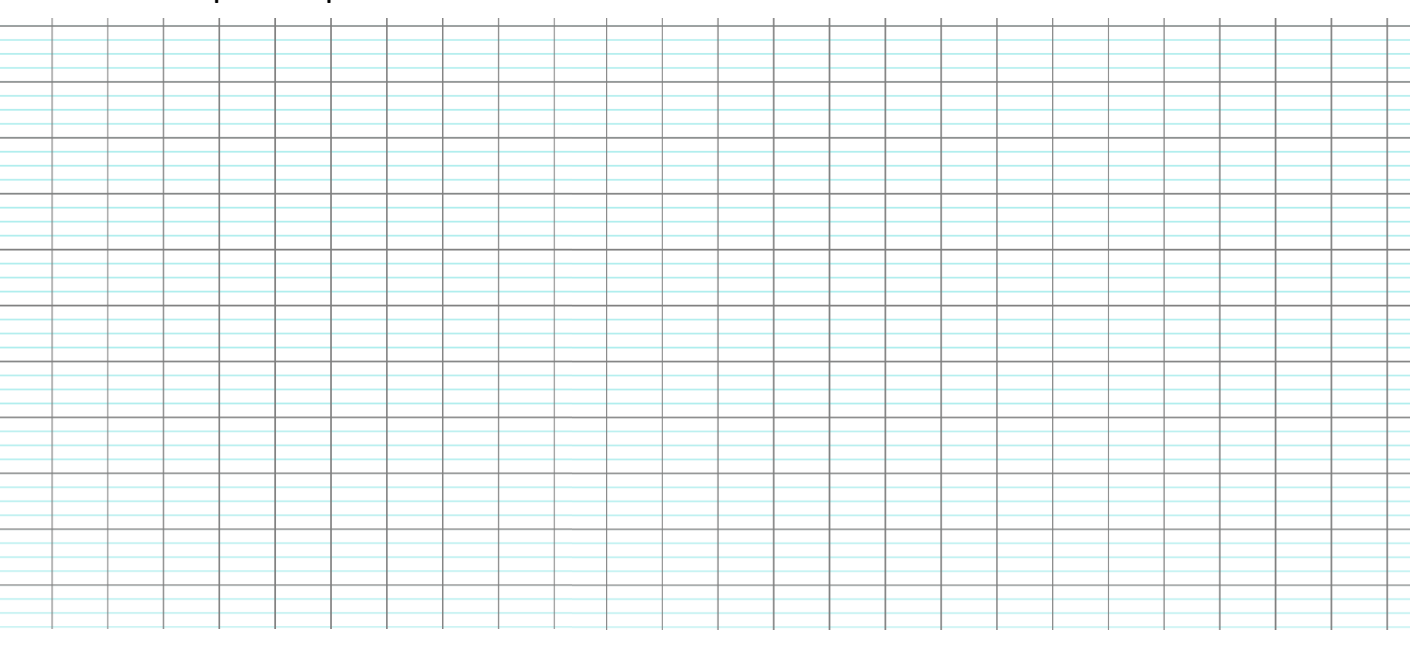

## **Exercice 4** : Résolution rédigée d'un problème

Un terrain rectangulaire mesure 18 mètres de long et 11 mètres de large. On veut y planter des fleurs sauvages. Un sachet de graines coûte 6 euros et permet de couvrir une surface de 15 m². Combien faudra-t-il dépenser pour en semer sur tout le terrain ?

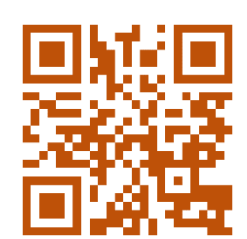

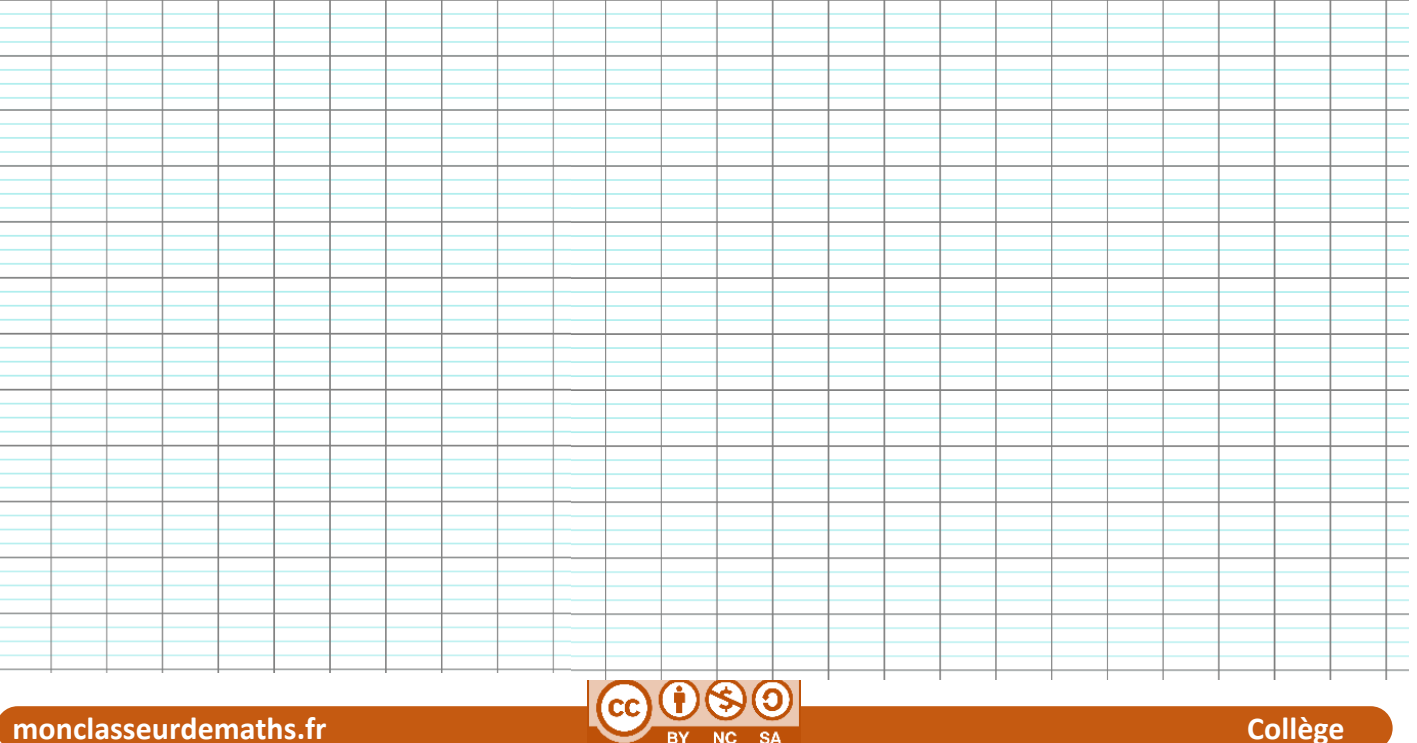

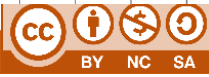